# skillsoft<sup>\*</sup> global **knowledge**

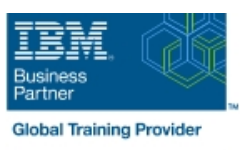

# **AIX Jumpstart for UNIX/Linux Professionals**

**Duration: 5 Days Course Code: AJS Delivery Method: Virtual Learning**

### Overview:

# AIX Jumpstart for UNIX/Linux Professionals Course Overview

This IBM AIX Jumpstart for Experienced UNIX/Linux Administrators training course is targeted at cross-training experienced HP-UX,SUN Solaris and other UNIX Administrators who wish to implement and manage systems capable of running the AIX Operating System. Students attending this course should therefore have a good understanding and experience of managing and running UNIX like systems. Reference will be made to the AIX commands required to administer the system,although practical work will concentrate on using the System Management Interface Tool (SMIT) to achieve the course objectives. Although the course is based on AIX Version 7.1,it is also appropriate for prior releases of AIX.

Exercises and examples are used throughout the course to give practical hands-on experience with the techniques covered.

### Virtual Learning

This interactive training can be taken from any location, your office or home and is delivered by a trainer. This training does not have any delegates in the class with the instructor, since all delegates are virtually connected. Virtual delegates do not travel to this course, Global Knowledge will send you all the information needed before the start of the course and you can test the logins.

# Target Audience:

# Who will the Course Benefit?

Experienced System Administrators and other Technical IT staff who need to cross-train to be able to implement and manage systems capable of running the AIX Operating System. Some shell programming experience will also prove advantageous; this can be gained on the AIX Shell Programming course.

# Objectives:

- 
- Course Objectives 
Course Objectives 
On completion of the AIX Jumpstart for UNIX/Linux Professionals course the delegate will have practical experience of the Systems Management Interface Tool (SMIT),allowing them to administer an AIX System.

# Prerequisites:

Delegates must have recent in-depth practical experience of administrating UNIX in a network environment on another UNIX platform such as HP-UX,SUN or Solaris.

# Follow-on-Courses:

### Further Learning

- **AIX Basics**
- **AIX System Administration Part II**
- **AIX Advanced Shell Programming Tools**
- **AIX Shell Programming**
- Oracle SQL
- Apache Web Server

# Content:

AIX Jumpstart for UNIX/Linux Professionals | Session 6: THE LOGICAL VOLUME | Session 13: ALTERNATE DISK Training Course Course Contents - DAY 1 MANAGER INSTALLATION

- 
- Course Structure and Agenda Mirroring Mirroring Mirroring Mirroring Disk
- 

- 
- 
- **P-Series Product Range For The Power6** Session 7: AIX FILESYSTEMS
- **P-Series Product Range For The Power7** line of the Define TCP/IP Terminology **Define TCP/IP Terminology**
- 
- 

# Session 2: SYSTEM MANAGEMENT TOOLS Creating a File System Configure a Static Route

- System Management Commands **Managing Filesystems** Managing Filesystems **Test Route Connectivity**
- 
- **SMIT Special Characters and Keys Removing Filesystems Exercise: Configure TCP/IP**
- Smit.log and smit.script Files 
Using the fsck Command 
Exercise: Use TCP/IP Commands to:
- 
- 
- **Web Based System Manager**
- **Exercise: Remotely connect to a host using Session 8: BACKUP AND RESTORE** Session 15: AIX INSTALLATION WSM line line

# Session 3: STARTUP AND SHUTDOWN **Maturity of the State of State and Savevg Commands** Console and Language Definitions

- The /etc/init Procedure The The restore Command The The Institute The Configuration Assistant Menu AIX
- 
- The /etc/inittab File and the rc Startup Exercise: Use of Backup And Training Course Addendum: Reference
- 
- 
- System Resource Controller Commands 3
- **The /etc/shutdown Script Session 16: Appendix A**
- Exercise: Start and stop processes using Session 9: OBJECT DATA MANAGER SMC SMC RESERVED AND RESERVED AT A LINE AND LOGY LEVELS AND LOGY LEVELS AND LOGY LEVELS AND

Session 4: SOFTWARE INSTALLATION AND **Object Classes** MAINTENANCE **Descriptor Information** Session 17: Appendix B

- Units of Installation Searching The ODM Searching The ODM Searching The ODM Searching The ODM Searching The ODM Searching The ODM Searching The ODM Searching The ODM Searching The ODM Searching The ODM Searching The ODM
- **Filesets, Packages and Licensed Program File ODM Database** Products **Data Base File Names** Session 18: Appendix C
- 
- Update and Maintenance Bundles cfgmgr And The ODM AIX MULTIBOS
- 
- **Installing Patches and Fixes Predefined Devices** Predefined Devices Session 19: Appendix D
- **Exercise: Install, enquire and remove Predefined Attributes** software **Customised Devices** AIX INTRODUCTION TO NIM

# Session 5: DEVICE **COLLECTE COLLECTE COLLECTE COLLECTE COLLECTE COLLECTE COLLECTE COLLECTE**

- Introduction to the Object Data Manager Predefined Connection (ODM) Customised Dependency
- 

- $\blacksquare$  The AIX Approach to Disk Storage  $\blacksquare$  Alternate Disk Installation
- Course Introduction **Volume Groups, Physical Volumes and Installing a mksysb Image On Another** Logical Volumes **Disk** Disk
	-
	-
	-

line line line

- 
- 
- 
- The P-SERIES Product Line Mirroring a Logical Volume

- 
- 
- **Journaling of File System Data** Configure TCP/IP for a Network Interface
- 
- **If** Mounting of Filesystems Test Network Connectivity
- 
- Using SMIT **The /etc/filesystems File** Basic TCP/IP Applications **COVID-10** 
	-
	-
- The smit Command **Exercise:** Creating,Extending and **Exercise:** Creating,Extending and **Exercise:** Creating,Extending and **IBM Systems Director Console System** Removing a Filesystem **The System Consoling A Remote System** Remote System

- Backup Devices **Installation for Classical and PCI Models**
- 
- **If** The backup Command **Command Command Command Command Command Command Command Command Command Command Command Command Command Command Command Command Command Command Command Command Command Command Command Command Comma**
- 
- Startup Modes Table Tape Control Commands Table Jumpstart for UNIX/Linux Professionals
- Scripts **Restore,including mksysb AIX** Materials (Sections below are provided Inittab Commands **Interval Aument Commands** Jumpstart for UNIX/Linux Professionals within the course handbook for additional Using the alog Program Training Course Course Contents - DAY reading)

- **ODM Components and Commands** SERVICE PACKS
- 
- 
- $\blacksquare$  Objects line  $\blacksquare$  Objects in the objects in the objects in the objects in the objects in the objects in the objects in the objects in the objects in the objects in the objects in the objects in the objects in the
	-
	-
	-
- **Bundles Bundles CODM** File Locations **CODM** File Locations
	-
- Software States The Predefined Database Files
	-
	-
	-
	- **Customised Attributes**
	-
	- **all** Additional Device Object Classes

AJS www.globalknowledge.com/en-be/ info@globalknowledge.be 0800/84.009

- 
- 
- Listing Devices Customised Device Driver

- 
- 
- **Administration and Course Materials** Volume Group Descriptor Areas **Cloning the Running rootvg to Another**
- Delegate and Trainer Introductions Striping Removing an Alternate Disk Installation
- **Disk Placement Policies** Exercise: Clone the roovg and remove the Session 1: INTRODUCTION TO THE Migrating Physical Volume Data Alternate Disk Installation AIX Jumpstart<br>P-SERIES for LINIX/Linux Professionals Training **P-SERIES Useful Commands For UNIX/Linux Professionals Training Exercise: Creating,Extending and Course Course Contents - DAY 5**

### ■ RISC Technology Network in the Session 14: BASIC NETWORKING

- 
- Hardware Management Console The AIX Native File System Define Routing (Static and Dynamic)
- The AIX Operating System Superblocks and I-nodes TCP/IP Commands and Utilities
- 
- 
- **Adding, Changing and Removing Devices** the ODM **Exercise: Add and remove devices using** the command line and smit AIX Jumpstart | Session 10: PROBLEM SOLVING TOOLS for UNIX/Linux Professionals Training Course Course Contents - DAY 2 Error Log Facility
- Interpreting Location Codes **Customised Vital Product Data**
- **Self-configuring Devices** Exercise: Add a device by manipulating

- 
- **Error Log Input Components**
- **Error Reporting from SMIT**
- The errpt Command
- Sample Summary/Intermediate/Detailed Report Output
- **Interpreting LVM Error Log Entries**
- **Error Log Maintenance**
- **Error Notification Facility**
- **Notification Methods**
- **The syslogd Daemon**

Session 11: SYSTEM INITIALISATION

- System Startup and The Boot Process
- **The Bootlist and BLV**
- The Boot Logical Volume
- Repairing the BLV
- **Using Bootlists**
- **Boot Problems**
- Service Processors
- **Accessing A System That Will Not Boot** Normally
- **Accessing A Volume Group And Starting** A Shell
- **Accessing A Volume Group Without** Mounting Filesystems
- **The LED Display**
- **Interpreting Flashing LED Codes**
- **Location Codes**
- **Understanding SCSI Addressing**
- **Maintaining Firmware Levels**
- **AIX Initialisation**
- The Three RC Boot Phases
- More about the cfgmgr
- **Boot Problem Management**
- Exercise: Destroy the BLV and then re-create a new BLV AIX Jumpstart for UNIX/Linux Professionals Training Course Course Contents - DAY 4

Session 12: LVM SYSTEM DATA AND RECOVERY

- **LVN System Data**
- **LVM** Identifiers
- **LVM Data on Disk Control Blocks**
- **Other LVM Locations**
- How the LVM uses the ODM
- **Physical Volumes and the ODM**
- **Volume Groups and the ODM**
- **Logical Volumes and the ODM**
- **LVM Problems in the ODM**
- Re-synchronizing the ODM
- **VGDA** and Quorum
- **Forcing a varyonDisk Replacement Techniques**
- **Possible Errors After Disk Replacement**
- **Exporting and Importing Volume Groups**

# Further Information:

For More information, or to book your course, please call us on 0800/84.009

info@globalknowledge.be

[www.globalknowledge.com/en-be/](http://www.globalknowledge.com/en-be/)